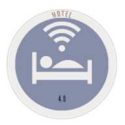

## **Scenarios**

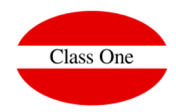

## **KPI's Dashboard**

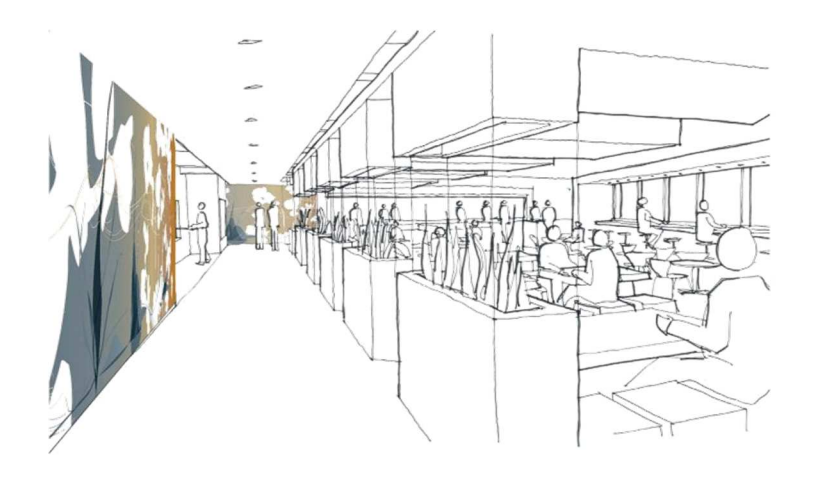

August 2018

**C l a s s O n e | H o s p i t a l i t y S o f t w a r e & A d v i s o r y**

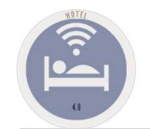

## **KPI's Dashboard. Best Number One Interactive & Comparative Scorecard.**

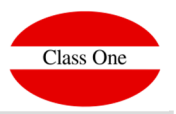

## **What decisions must we take in our Hotel?**

The current situation is very changeable, and a hotel must know immediately that it must take actions in every moment, being necessary to possess the information of immediate and easily interpretable form. Class One, it presents him in the only **Dashboard 22 KPI's** that synthesizes **its information** for the decision making. In CLass One not only we store information, **but we do that these speak to us**.

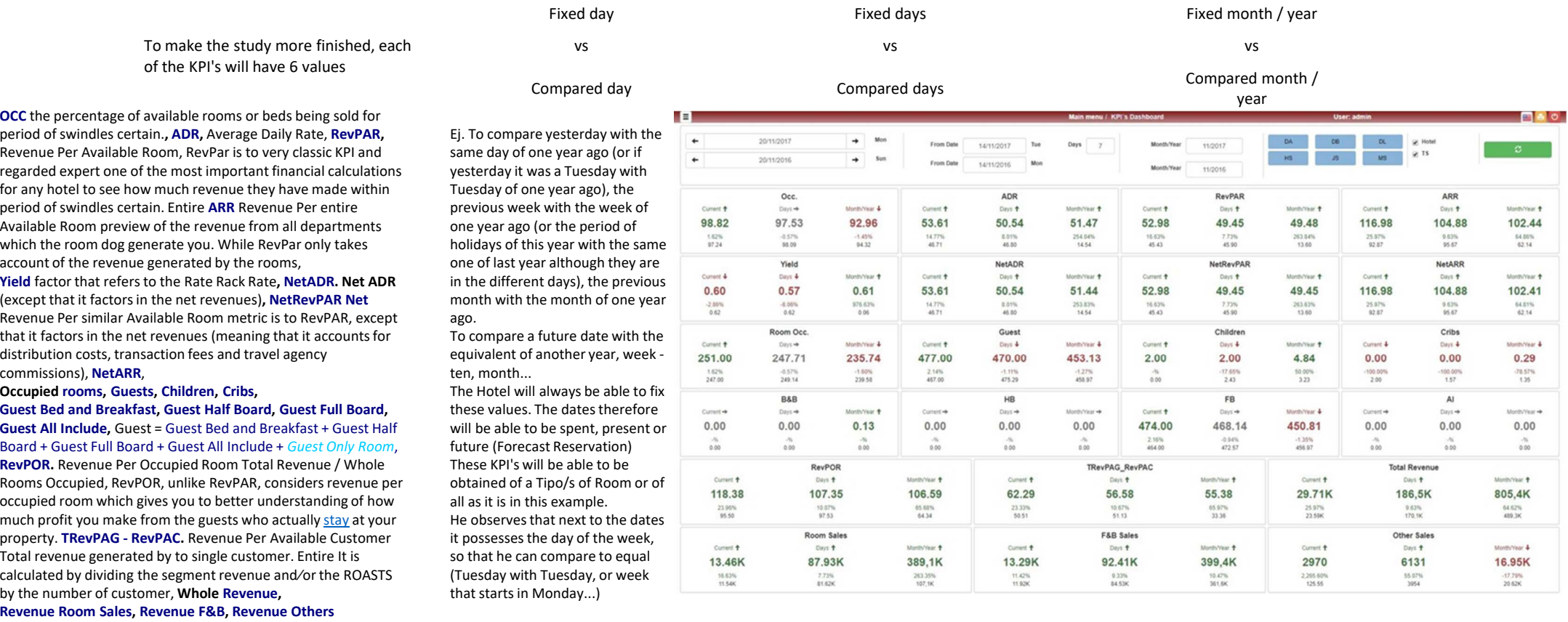